## eVidyalaya Half Yearly Report

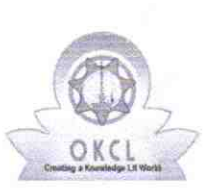

Department of School & Mass Education, Govt.<br>of Odisha

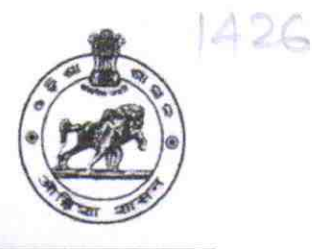

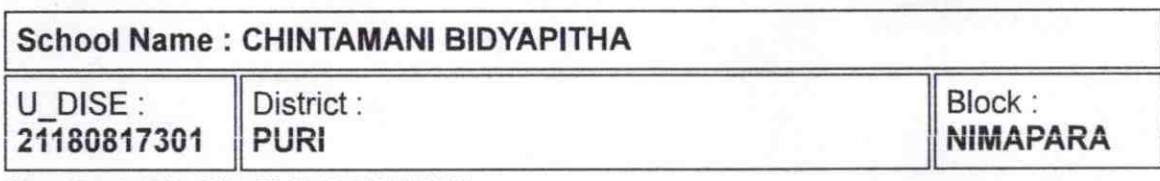

Report Create Date: 0000-00-00 00:00:00 (43829)

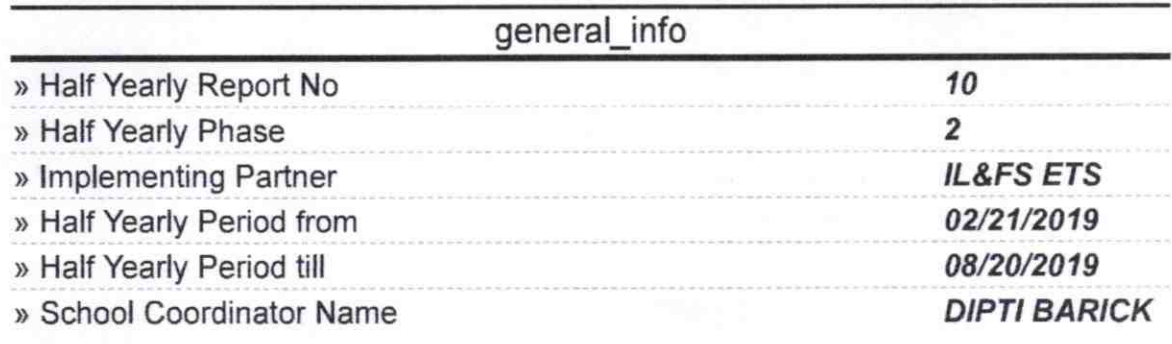

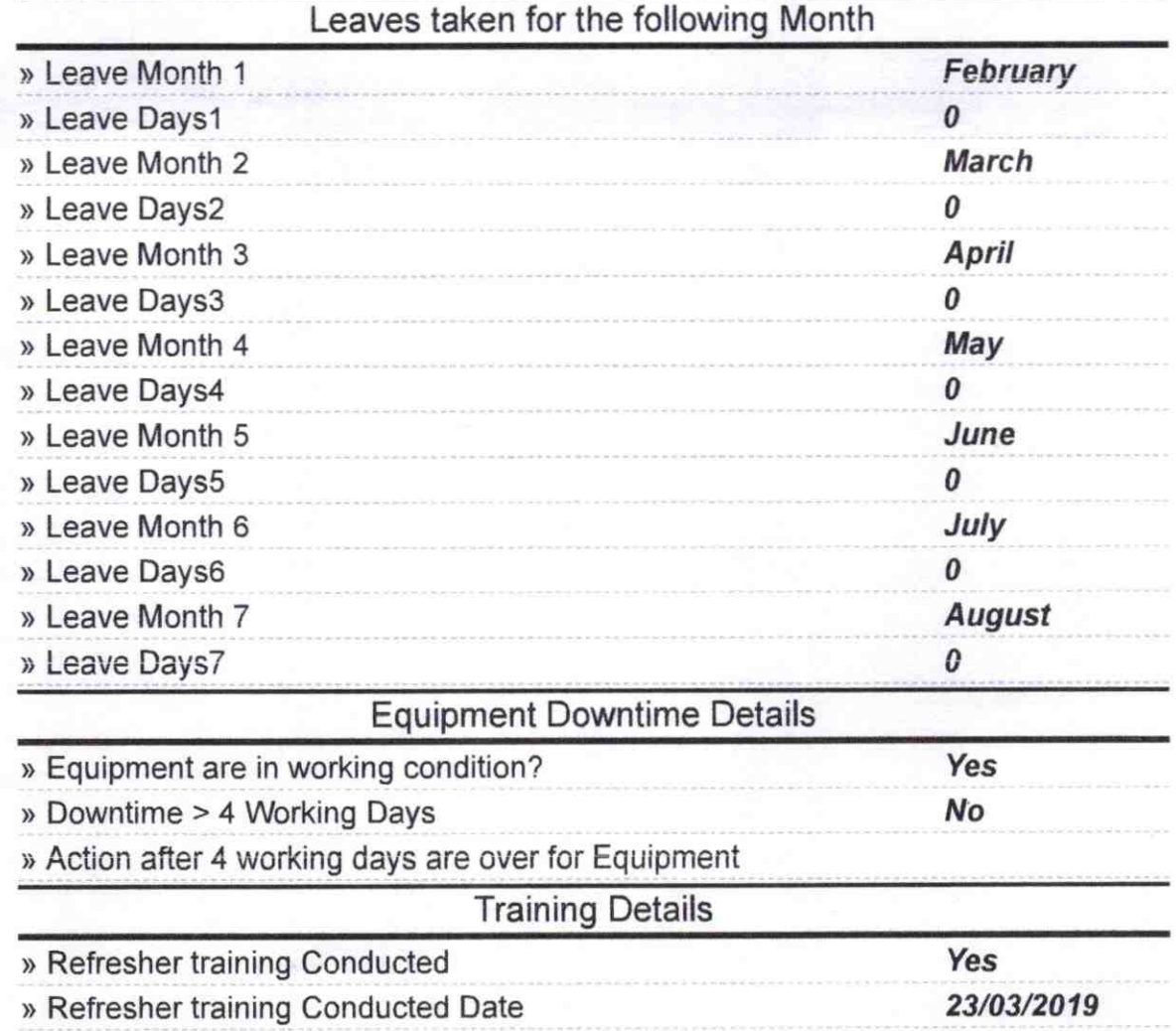

## » If No; Date for next month

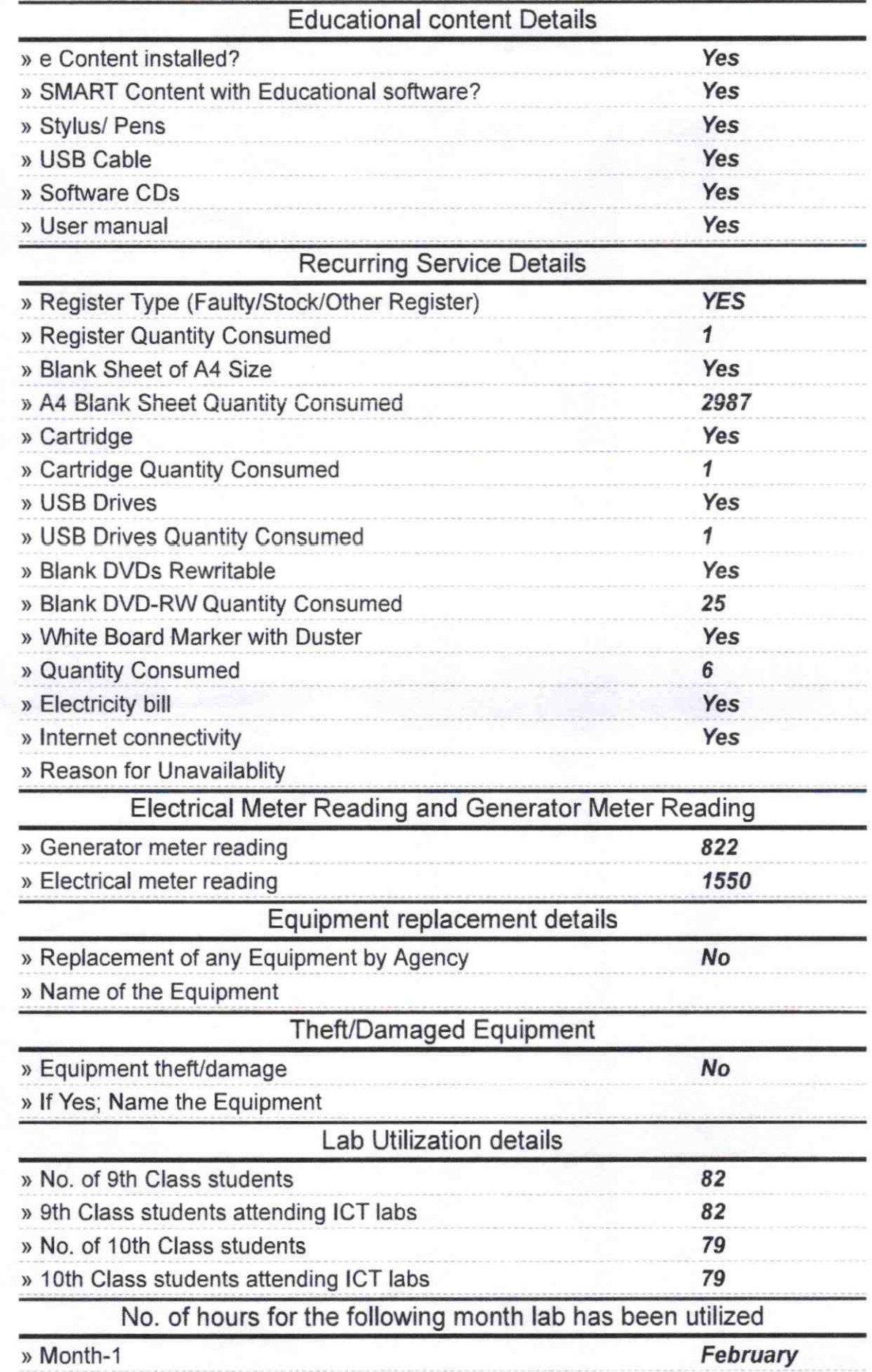

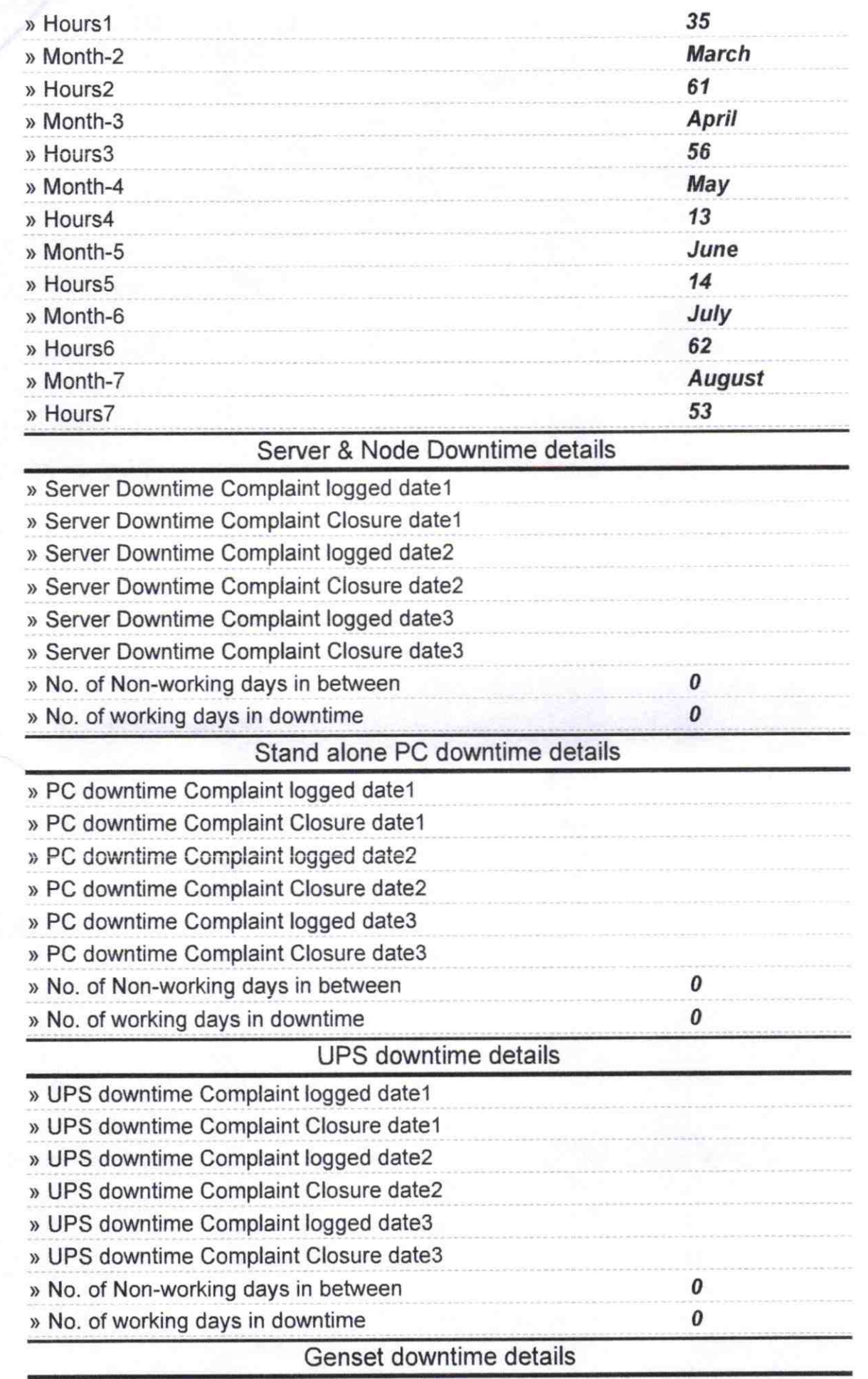

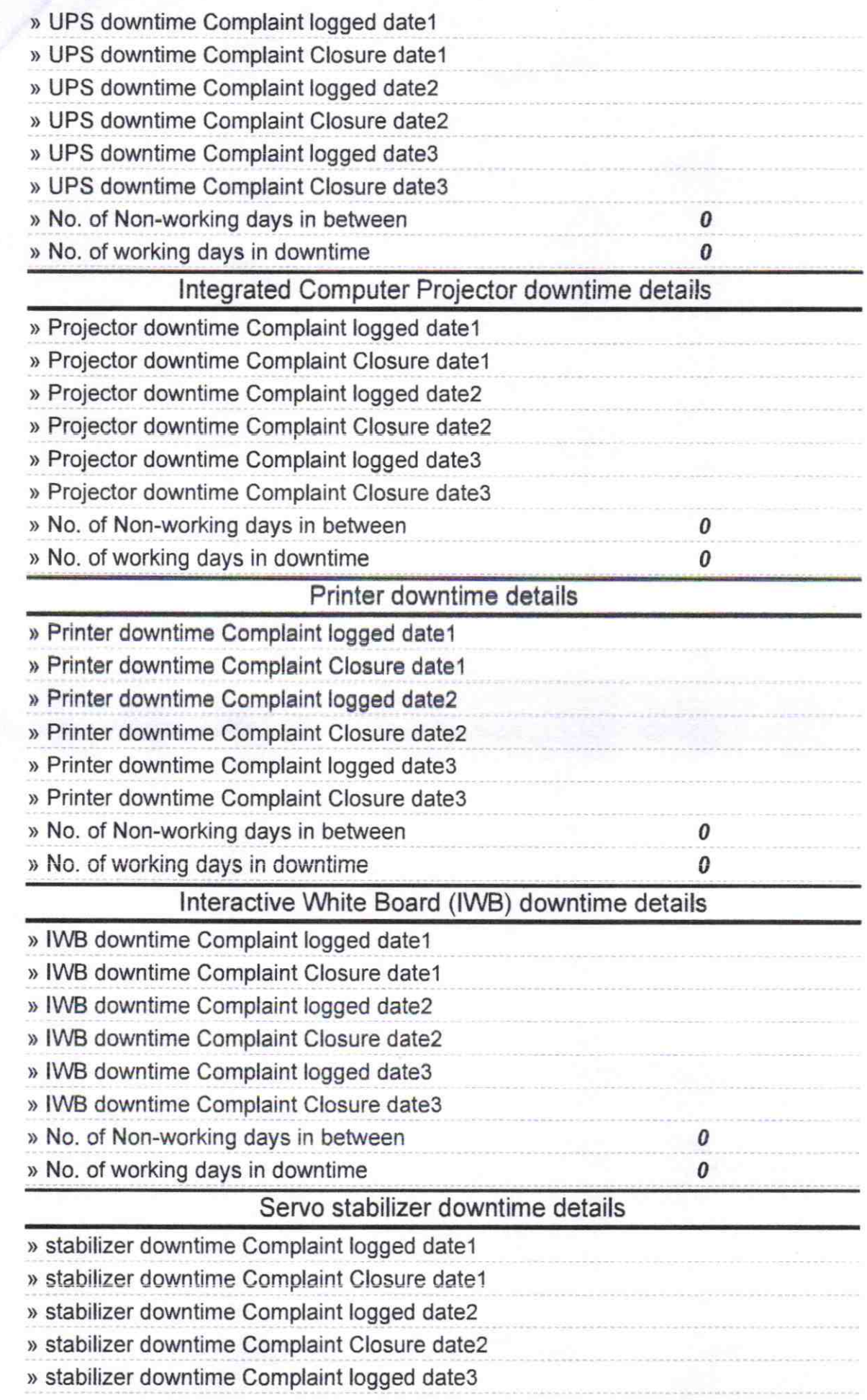

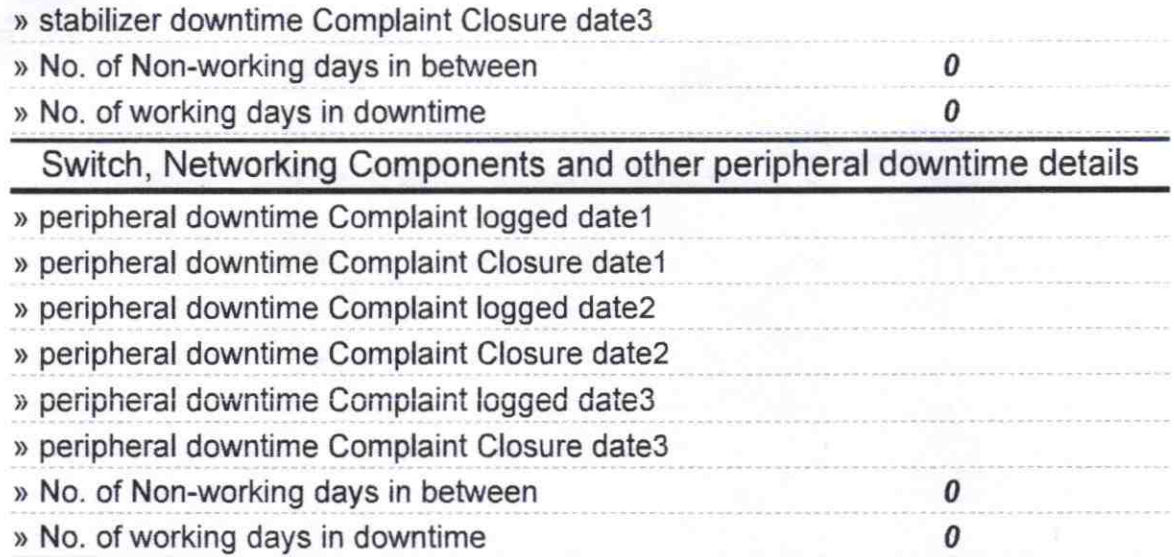

## $S$ ignature of Head Master/Mistress with Seal

Chintamani Bidyapitha Rench Sasan & Kholar, it is